## DFI **Q7A-551**

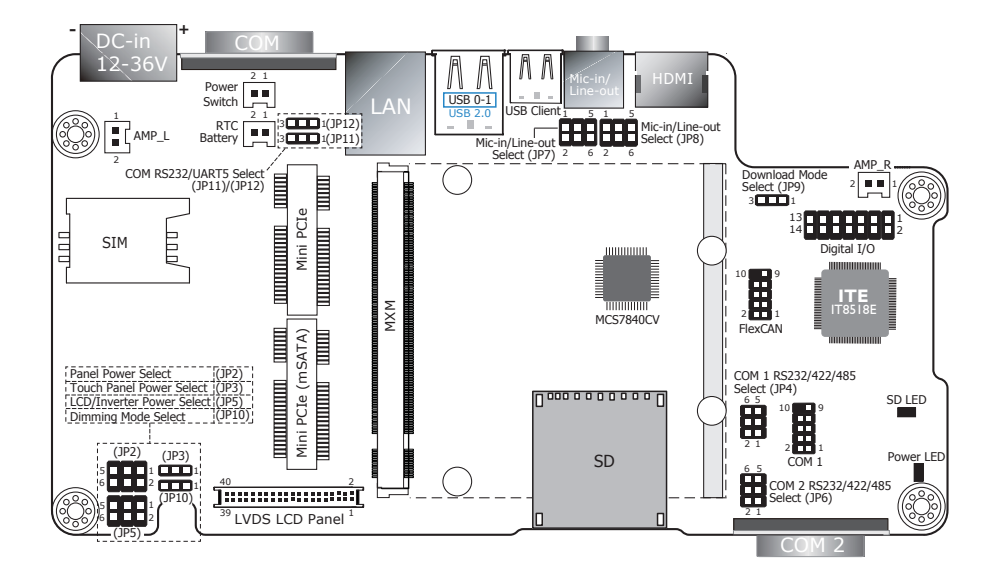

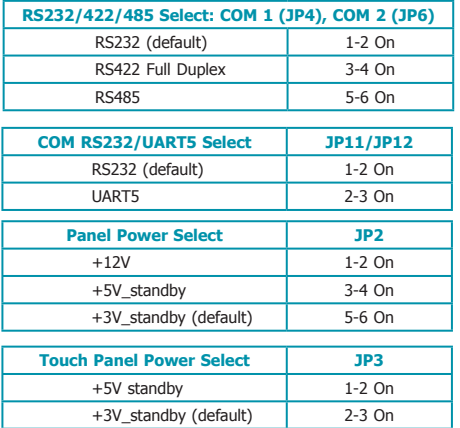

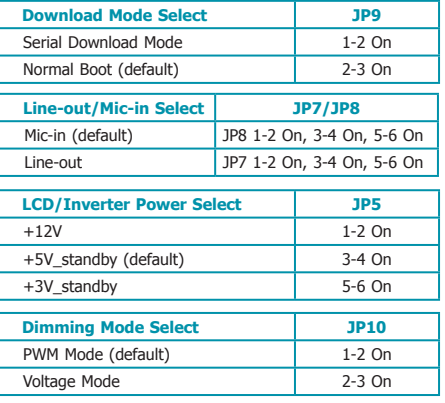

Note:

JP11 and JP12 must be set simultaneously.